# NETOBIT ATM

 $\frown$ 

0

Q

 $\sim$ 

BUY AND SALE IN BITCOIN ATM APPLICATION FLOW

#### START

О

As of now, end-user will enter an Email to which it will receive the buy/sale confirmation receipt, the transaction ID

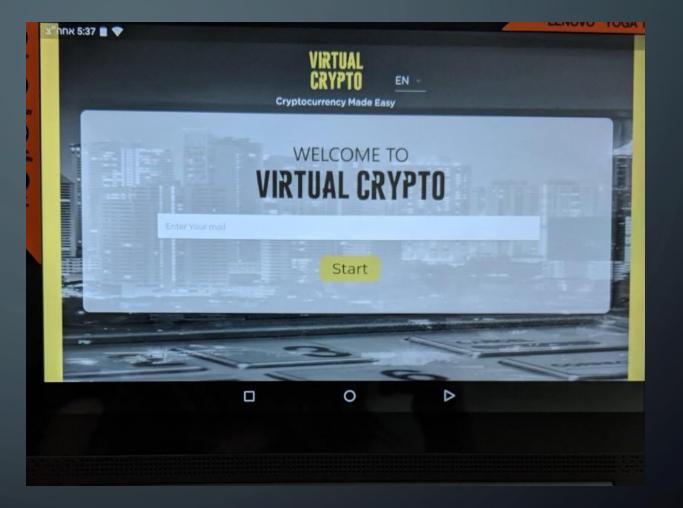

### TWO-WAY ATM

റ

Choose if you wish to buy crypto or cash-out your virtual coin

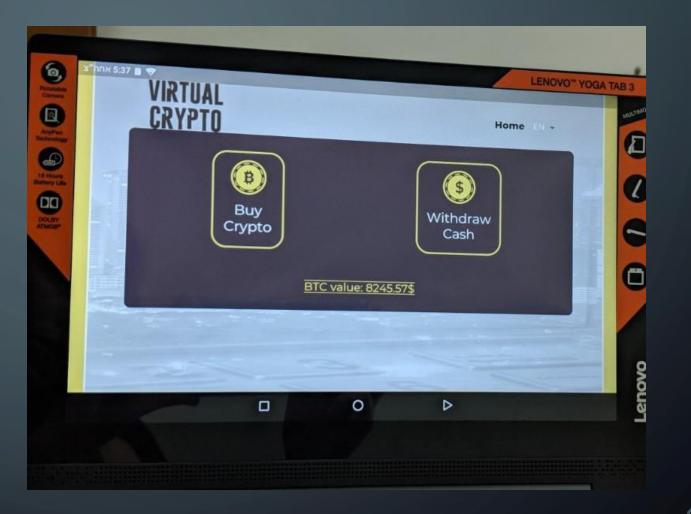

### HOM WNCH5

О

Customer insert the amount of Crypto, in local currency, he or she wishes to buy or sale

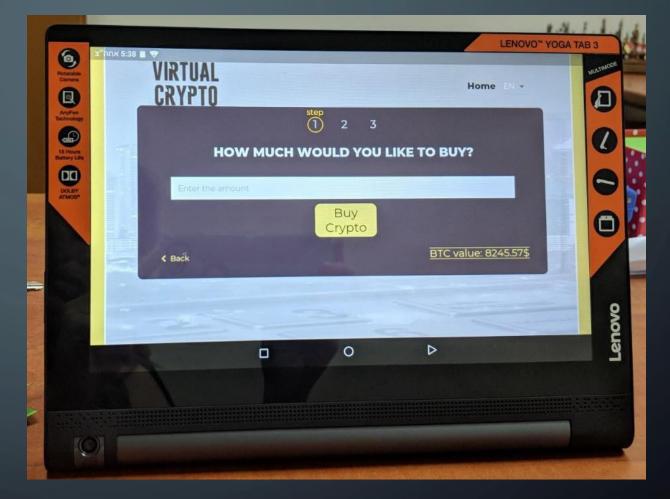

#### TRADE

<u>In case of buy</u> – end-user will need to scan the QR code which appears in his/her digital wallet.

<u>In case of sale</u>- end-user will need scan the QR code which will appear on tablet

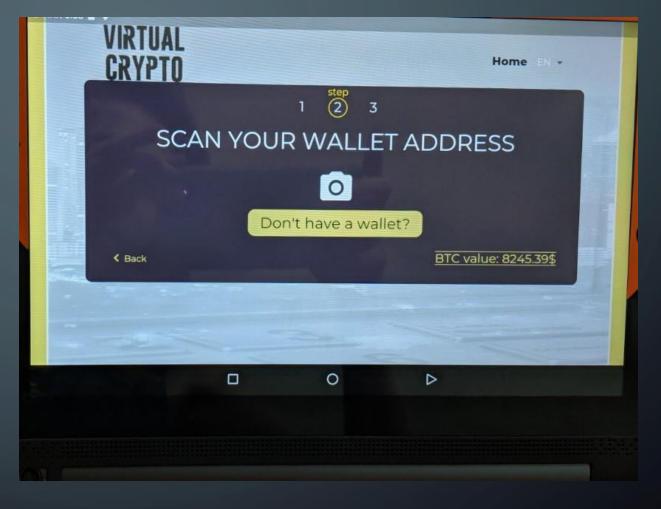

## TABLET VERSION-CASHIER

<u>In case of buy</u> To close the trade, buyer will need to pass over to cashier cash/credit.

The cashier will need to approve the amount and close the trade by scanning the QR code on the tablet screen- in order to "send" BTC to buyers wallet

In case of sale- end user will need to scan QR code on tablet and get approval, Than cashier will give the same amount in local cuurencyy/ cash to end-user

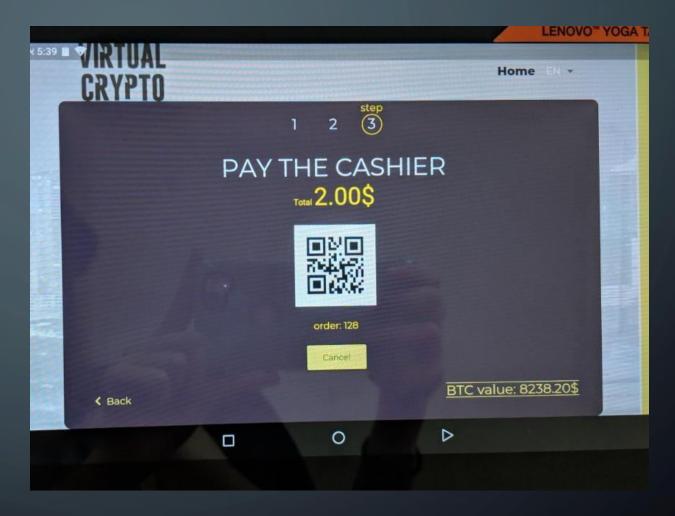

#### THE END

A screen approving the buy or sale of Crypto will Appear.

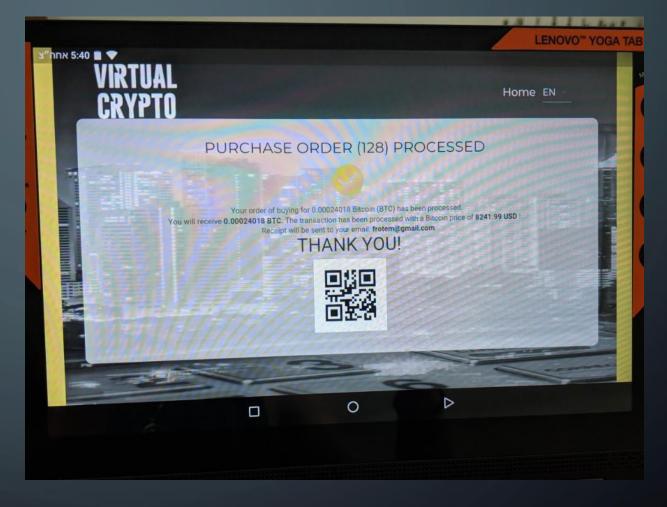